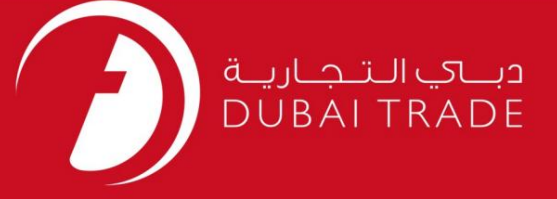

### DP World

رزرو صادرات - (GC)درخواست دفترچه راهنمای کاربر

اطلاعات حق چاپ

حق چاپ 2009 ©توسط تجارت دبی. تمامی حقوق محفوظ است این سند و تمامی پیوست های ذکر شده در آن متعلق به تجارت دبی می باشد. این سند فقط باید توسط اشخاص مجاز توسط تجارت دبی به منظور انجام تعهدات خود تحت یک قرارداد خاص با تجارت دبی مورد استفاده قرار گیرد.

کپی، چاپ، افشای غیرمجاز این سند به شخص ثالث و ارسال این سند به هر مقصد دیگر توسط هر رسانه ای، اقدامی غیرقانونی و موجب اقدامات قانونی مناسب می شود.

اعلانسند کنترل

این یک سند کنترل شده است. دسترسی غیرمجاز، کپی کردن، تکثیر و استفاده برای هدفی غیر از آنچه که در نظر گرفته شده است، ممنوع است. این سند در رسانه های الکترونیکی نگهداری می شود. هر کپی سختی از آن کنترل نشده است و ممکن است آخرین نسخه نباشد. از آخرین نسخه موجود با DUBAI TRADEمطمئن شوید.

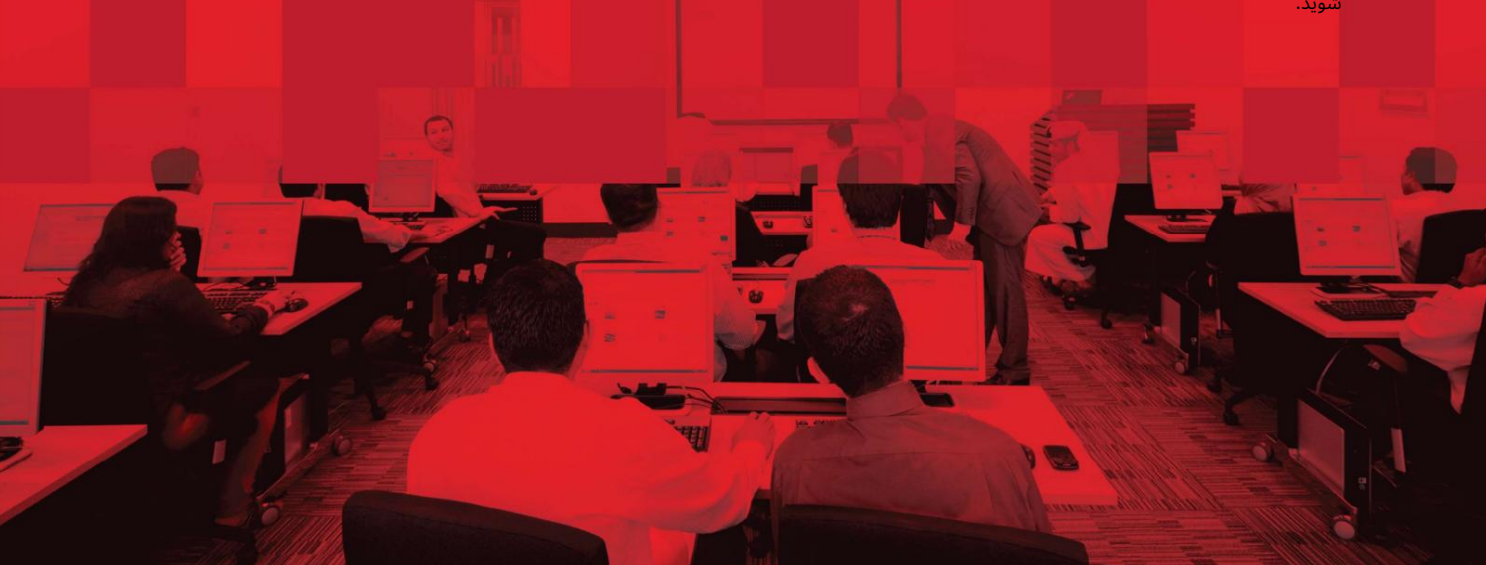

### جزئیات سند

#### اطلاعات سند

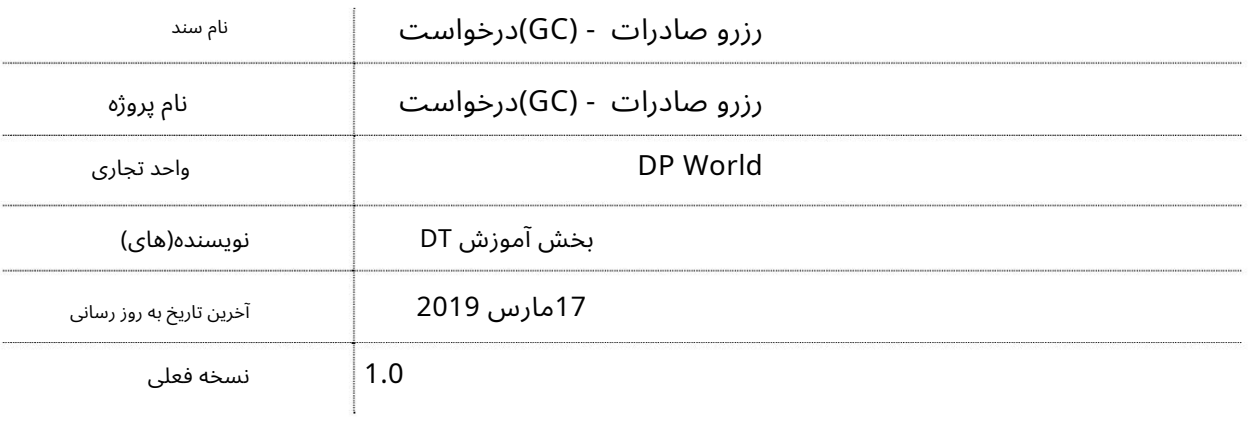

# تاریخچه ویرایشهای

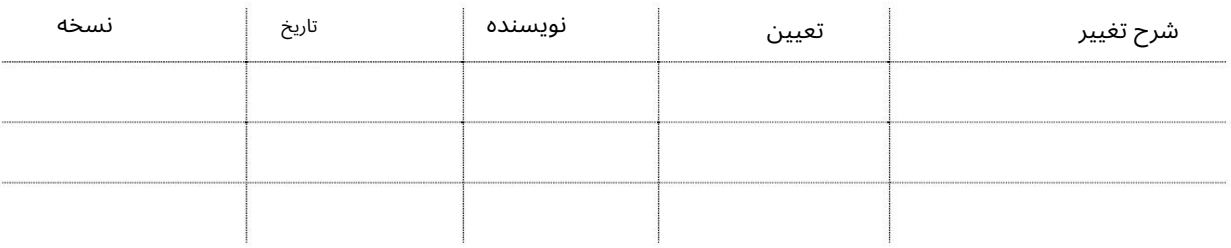

#### تاریخچه تایید

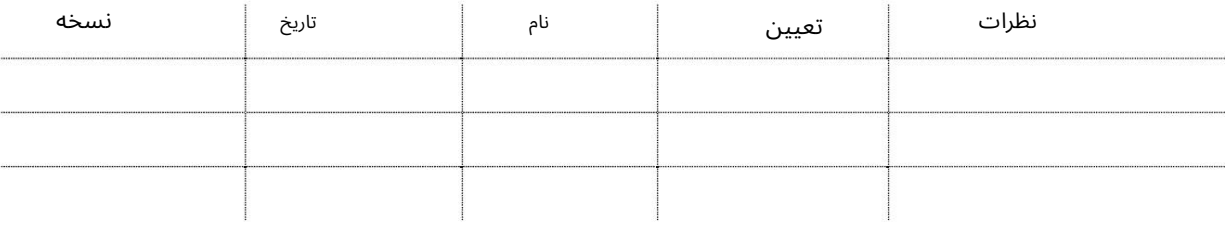

توزیع

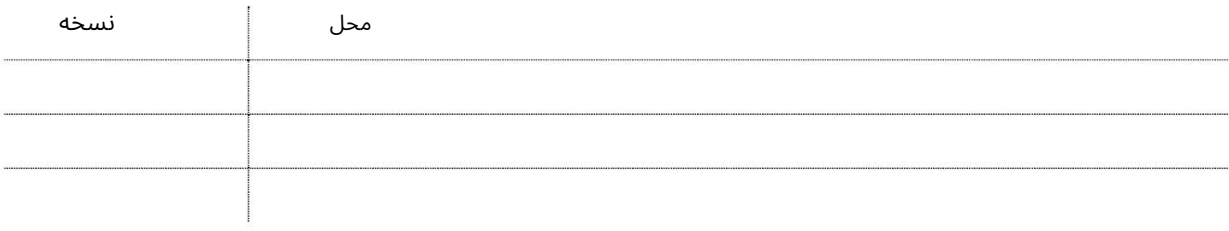

رزرو برای باربری عمومی این سرویس به نمایندگان حمل و نقل (نماینده کشتی و نمایندگان نامزد شده) امکان صادرات را می دهد

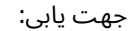

.1ورود به دبی تجارت

2.به Requestبروید

3سپس به درخواست رزرو صادرات (GC)بروید)

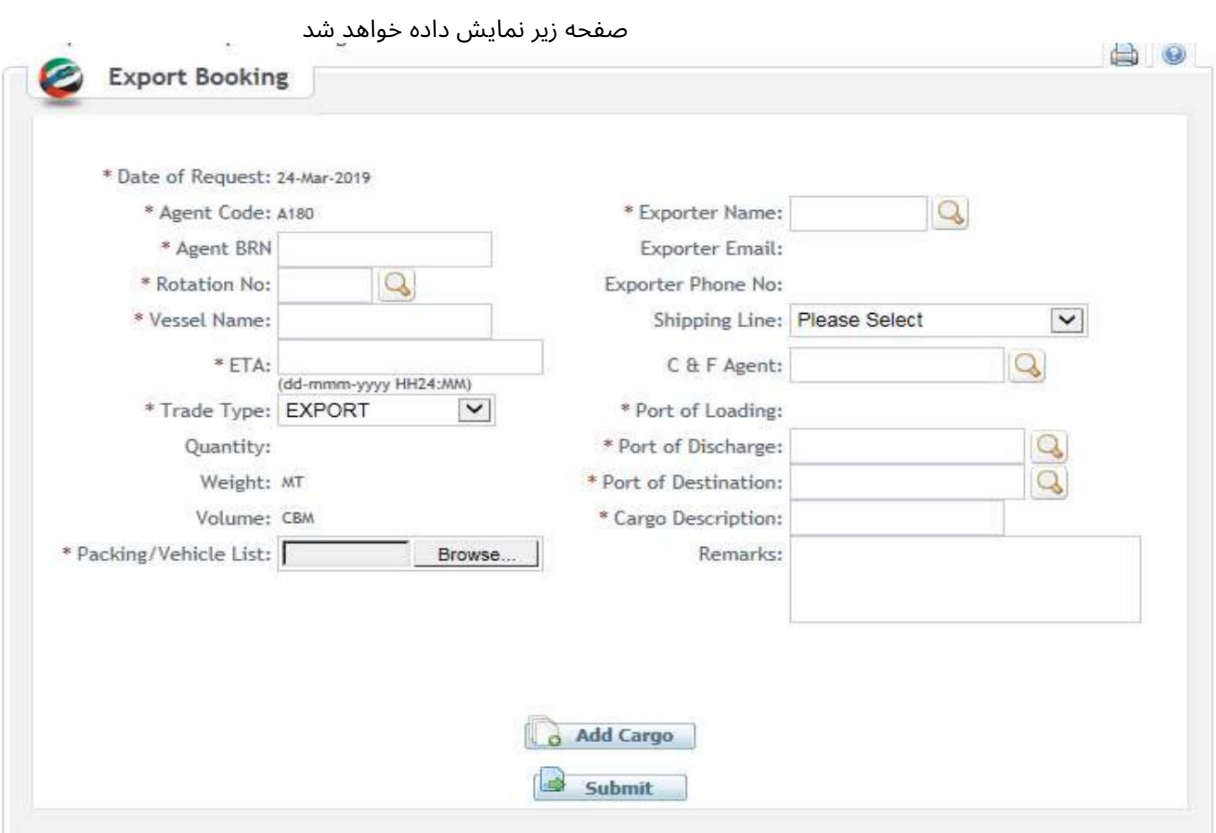

رو ش:

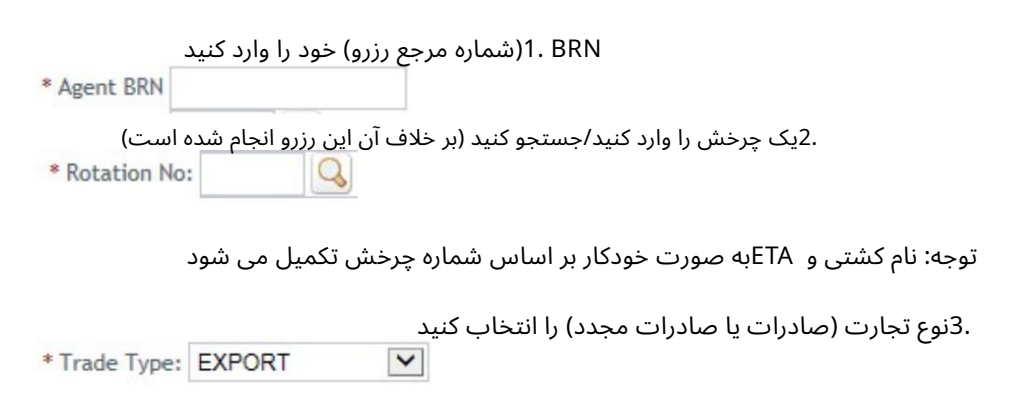

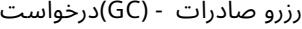

حمل و نقل) توجه: صادرات مجدد در اینجا نشان می دهد که محموله از کشتی دیگری (همچنین Trans

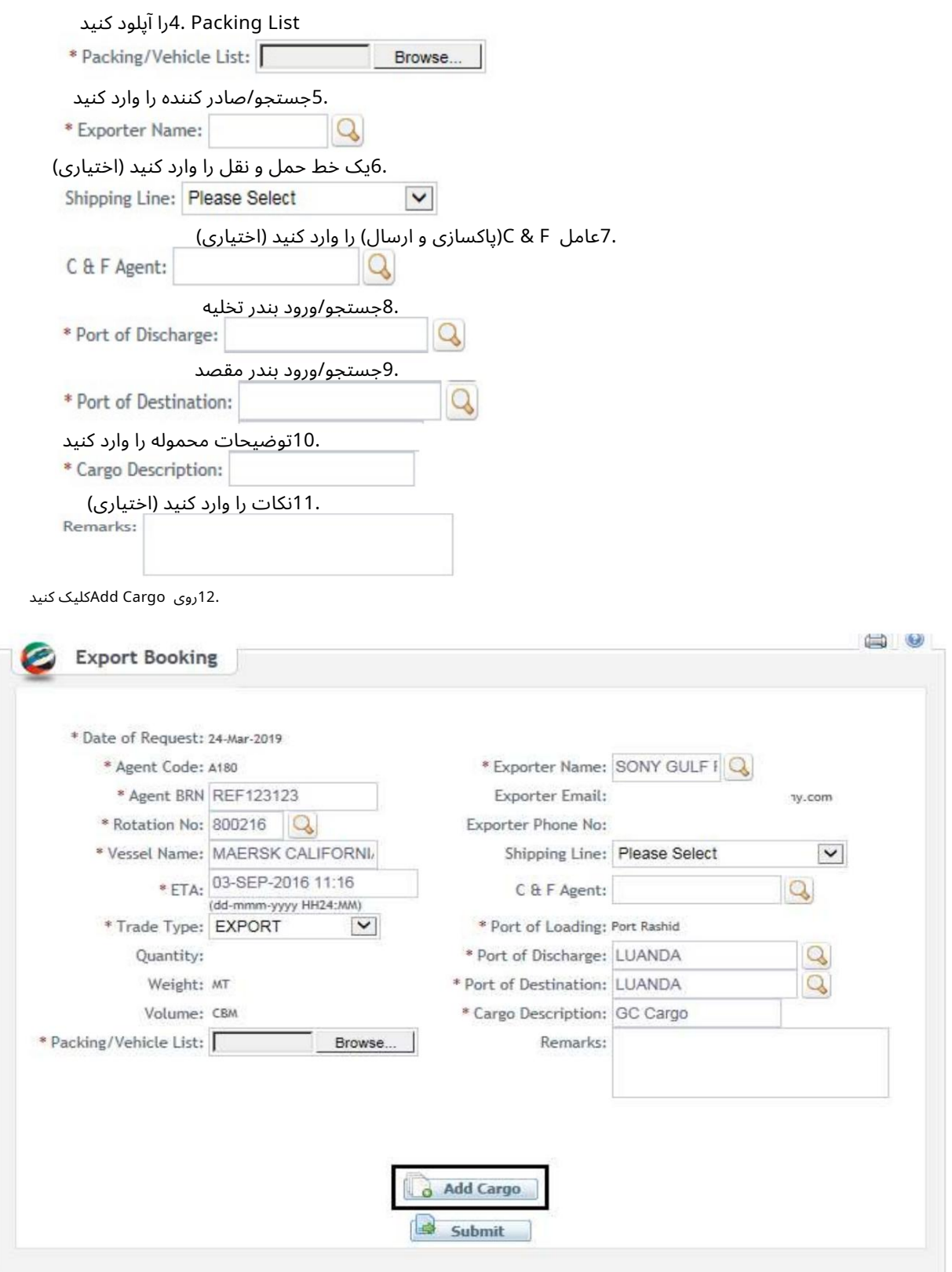

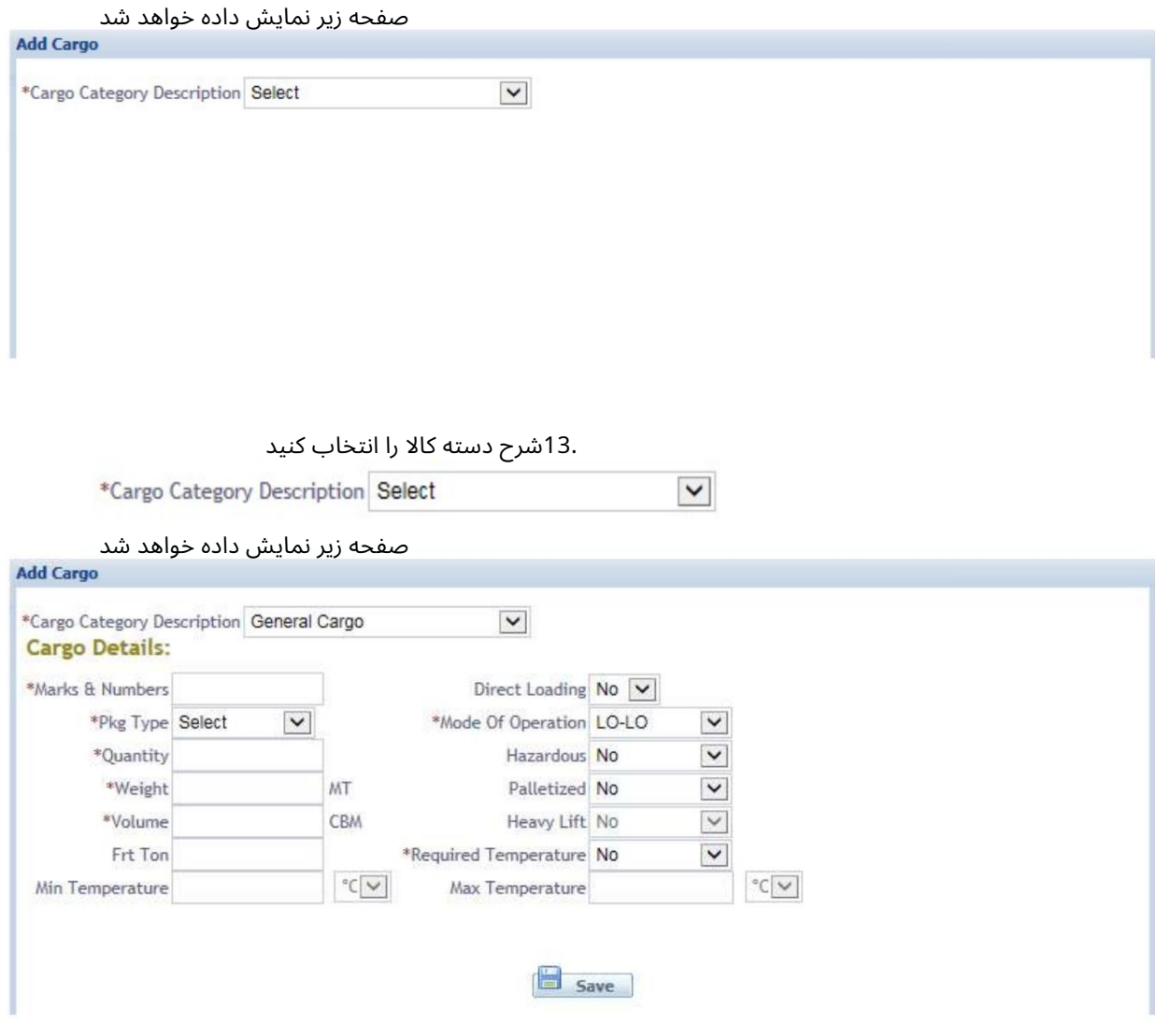

.<br>14. همه اطلاعات اجباری را وارد کنید/انتخاب کنید و روی Saveکلیک کنید<br>م<sup>مو</sup>کلها

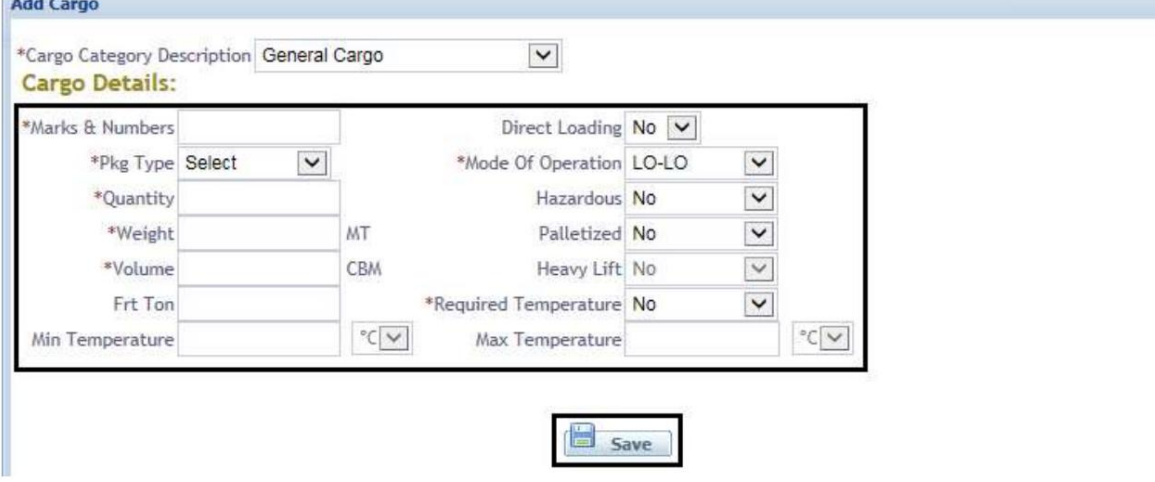

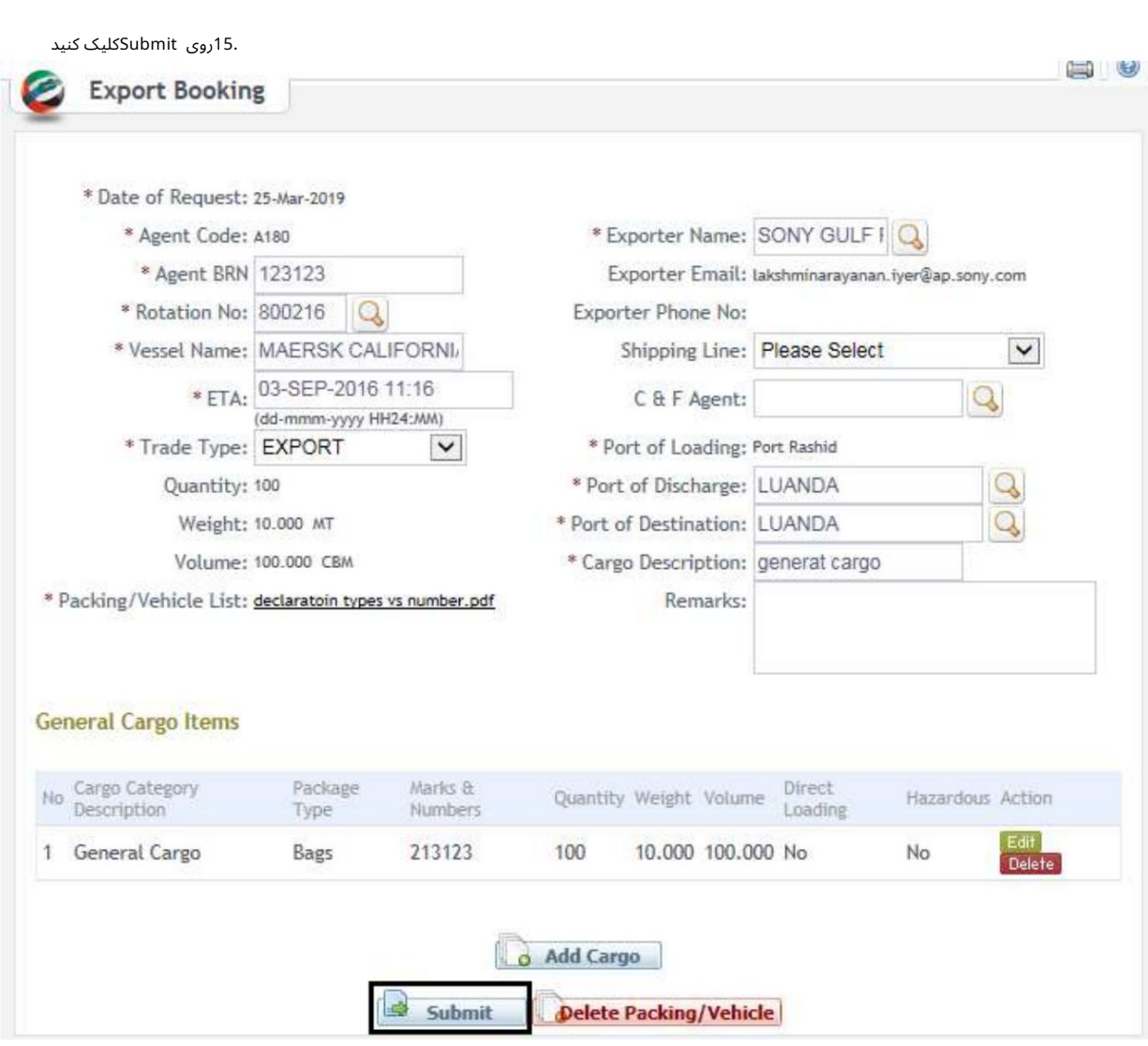

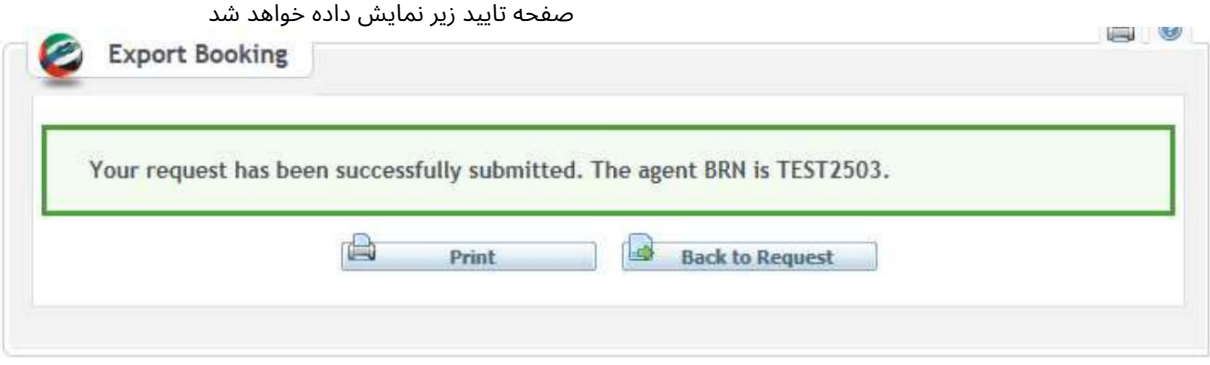

توجه: اگر محموله خطرناک/خطرناکی دارید،تأیید EHSمورد نیاز است

اعتبار دستورالعمل ها را وارد کنید. از منوی کشویی Event Actionورا انتخاب کنید

www.dubaitrade.ae